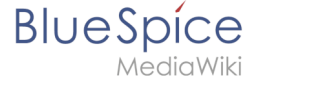

# **Vorlagen Download/Risikomanagement**

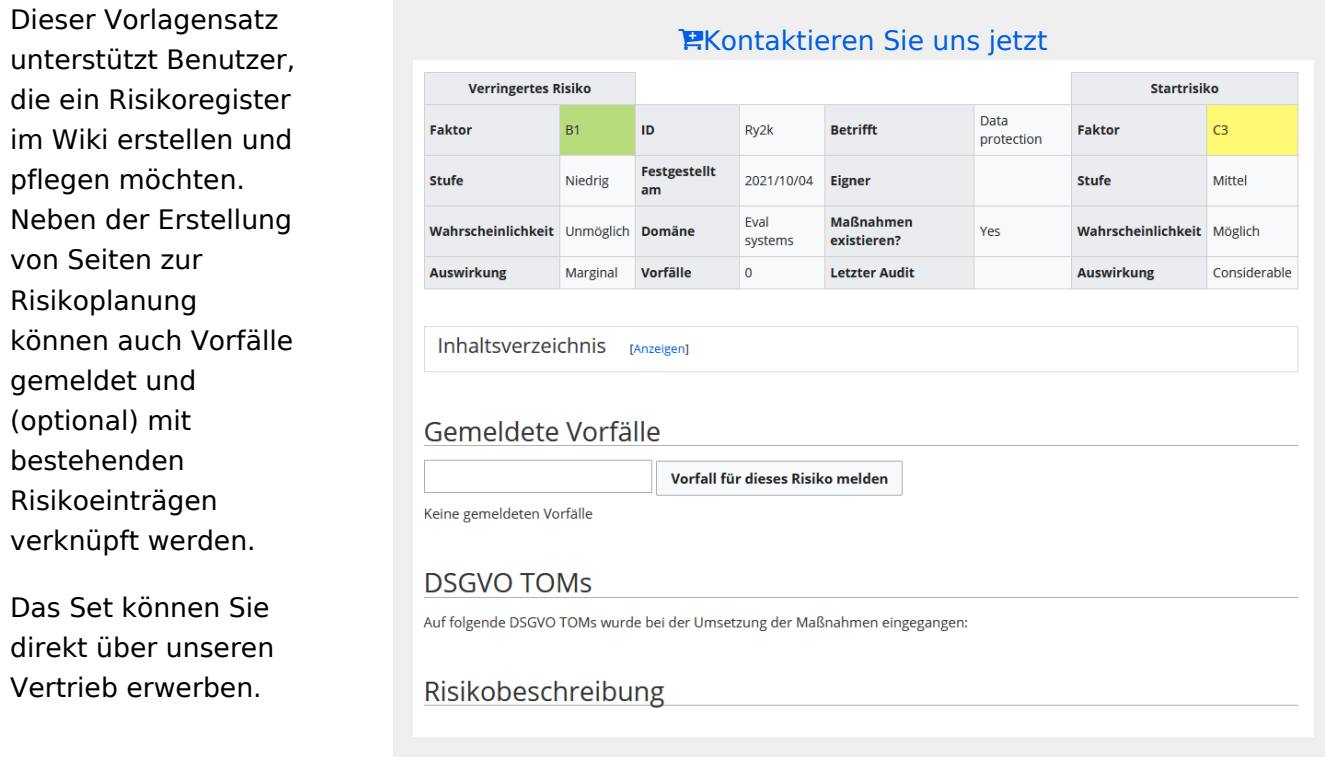

## Enthaltene Vorlagen

Dieses Set enthält folgende Vorlagen:

- **Risikomatrix:**
	- $\circ$  Vorlage, die auf allen risikobezogenen Seiten eingebettet ist. Diese zusammenklappbare Risikomatrix hilft bei der Auswahl des passenden Risikofaktors.
- **Risikoeintrag:**
	- $\circ$  Formular zur Erstellung von Risikoeinträgen
	- Vorlage für Risikoeinträge
	- $\circ$  Risikoregister, das alle dokumentierten Risiken aufführt
- **Vorfallsmeldung:**
	- Formular zur Vorfallsmeldung. Optional kann ein Vorfall mit einem dokumentierten Risiko verknüpft werden.
	- Vorlage für Vorfallsmeldungen
	- $\circ$  Vorfallsregister, das alle dokumentierten Vorfälle aufführt

## Import der Vorlage

Eine detaillierte Anleitung zum Import sowie zur Verwendung des Vorlagensets ist nach dem Erwerb als PDF in der Archiv-Datei (.zip) enthalten.

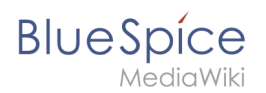

# **Screenshots**

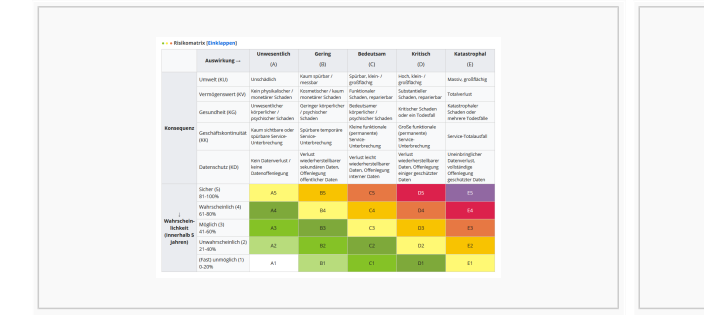

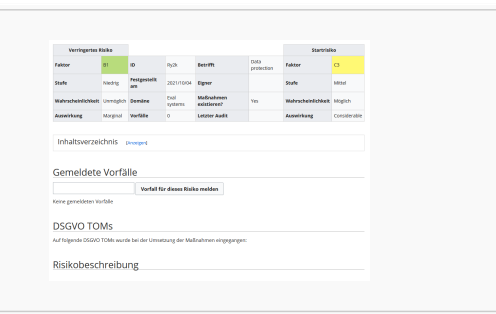

### Anpassbare Risikomatrix **Risikoeintrag**

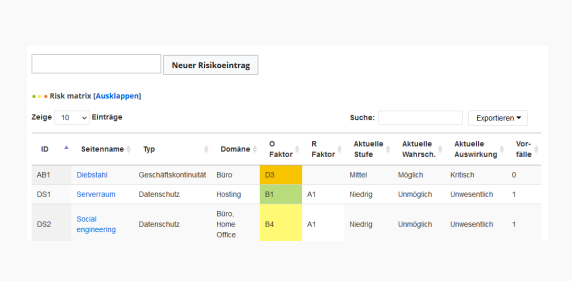

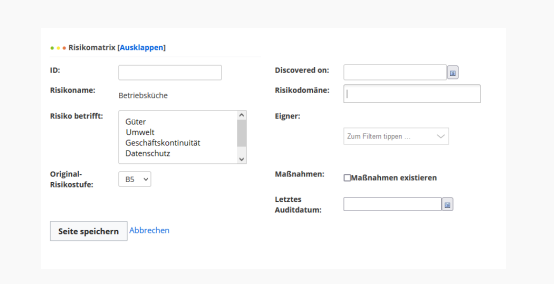

### Risikoregister Formular

### Zeige  $10 - 6$  Eintrage Export  $\begin{array}{cc} \updownarrow & \quad \text{ 1.7.7.} \\ \end{array}$ Beschreibung Datum A Vorfall Abgeschlossen? enes Risiko Verbunde 12.Sep. 2021 Laptop nicht auffindbar Vorgenommene Handlungen Uallenschutz<br>17. Sep. 2021 – Kunde stößt sich an Decke an Gesundheit – X<br>21. Sep. 2021 – Offentegung Kundendaten – Datenschutz – X  $\label{thm:main} \begin{minipage}{0.9\linewidth} \textbf{A} & \textbf{B} & \textbf{A} & \textbf{B} & \textbf{B} & \textbf{B} & \textbf{B} & \textbf{B} \\ \textbf{B} & \textbf{B} & \textbf{B} & \textbf{B} & \textbf{B} & \textbf{B} & \textbf{B} \\ \textbf{B} & \textbf{B} & \textbf{B} & \textbf{B} & \textbf{B} & \textbf{B} & \textbf{B} & \textbf{B} \\ \textbf{B} & \textbf{B} & \textbf{B} & \textbf{B} & \textbf{B} & \textbf$ **Unbefugter Date** m<br>Tirouzn Ergebnisse -<br>Es werden die Ergebnisse 1 bis 3 von insgesamt 3 Ergebni ige 1 Nächst i<br><br>spasswort des Mita Vorfallsmeldung Vorfallssregister